# **PROGRAM ANNOUNCEMENT TO DOE NATIONAL LABORATORIES**

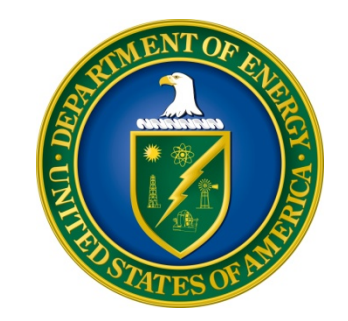

**U. S. Department of Energy Office of Science Nuclear Physics**

**Research, Development and Training in Isotope Production DOE National Laboratory Announcement Number: LAB 14-1099 Announcement Type: Initial**

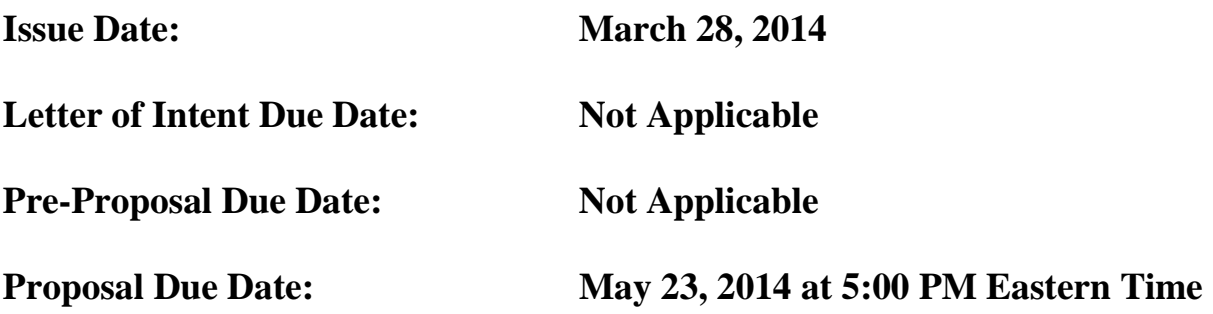

**Amendment 1, March 31, 2014: This Program Announcement has been modified to correct clerical errors. Amendment 2, May 20, 2014: This Program Announcement has been modified to correct clerical errors.**

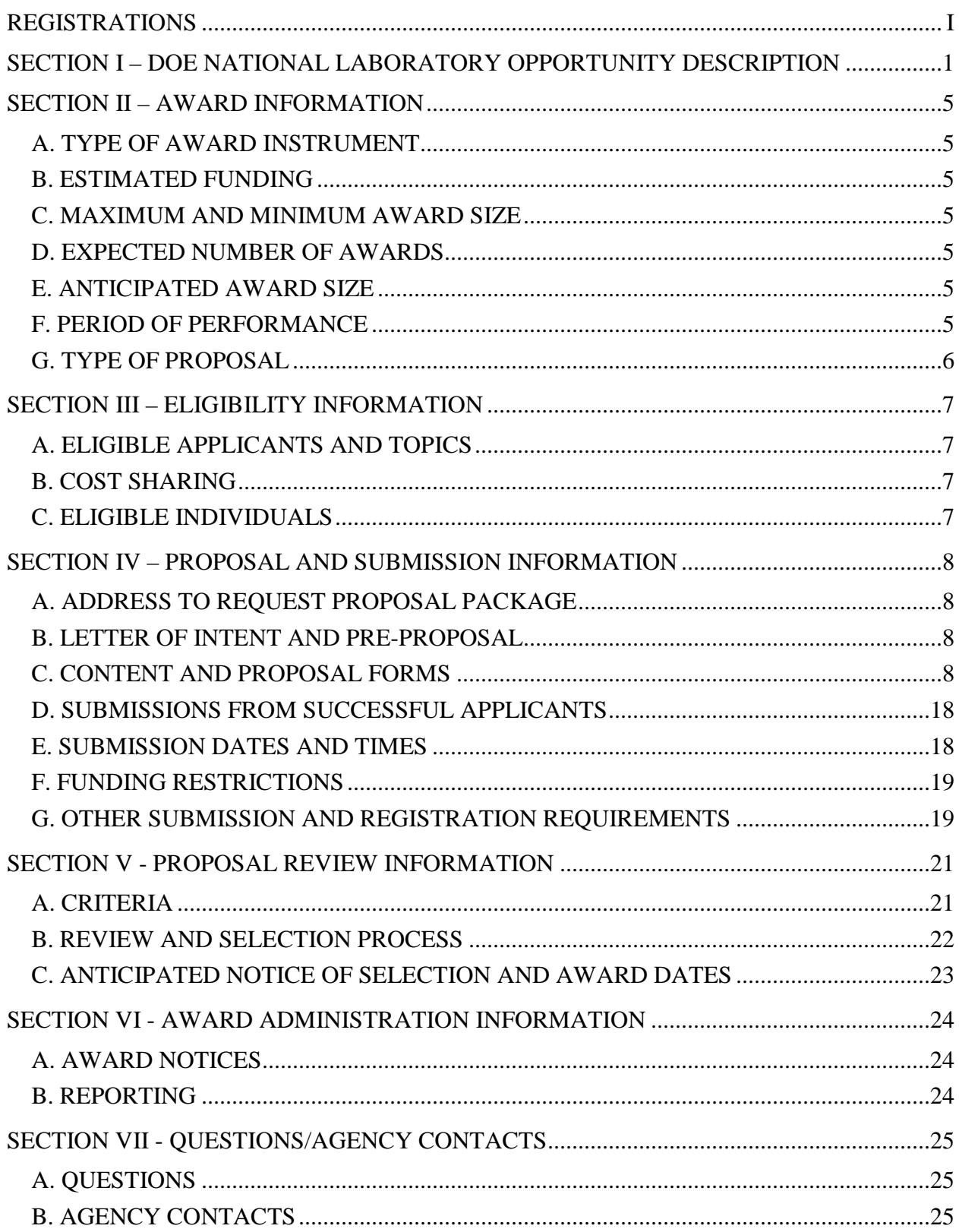

# **Table of Contents**

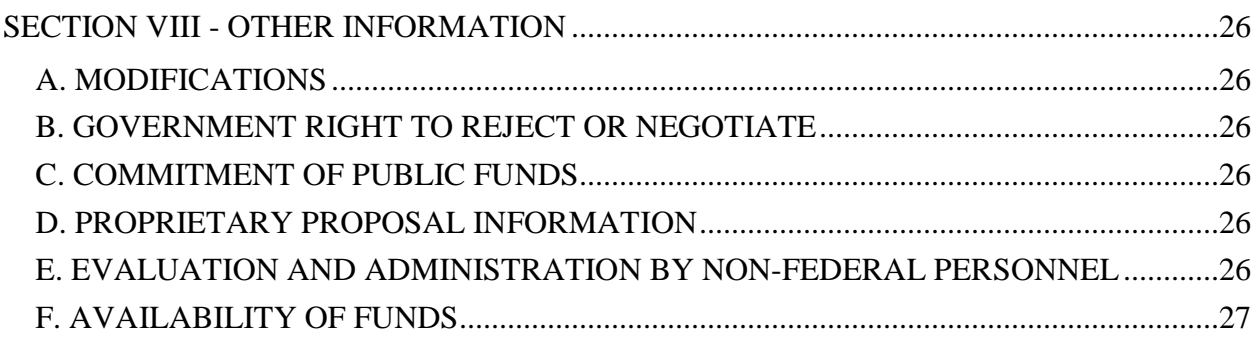

## **REGISTRATIONS**

## <span id="page-4-0"></span>**A. DOE Office of Science Portfolio Analysis and Management System (PAMS)**

The DOE Office of Science performs many functions for DOE national laboratory proposals in the Portfolio Analysis and Management System (PAMS), which is available at [https://pamspublic.science.energy.gov.](https://pamspublic.science.energy.gov/)

There are many activities that you can perform in PAMS, and more functionality will be added throughout the near future. DOE national laboratories will submit pre-proposals, letters of intent, and proposals directly into PAMS.

You must register in PAMS to submit a pre-proposal, letter of intent, or DOE national laboratory proposal.

To access PAMS, you may use the Internet Explorer, Firefox, Google Chrome, or Safari browsers.

Notifications sent from the PAMS system will come from the PAMS email address [<PAMS.Autoreply@science.doe.gov>](mailto:PAMS.Autoreply@science.doe.gov). Please make sure your email server/software allows delivery of emails from the PAMS email address to yours.

Registering to PAMS is a two-step process; once you create an individual account, you must associate yourself with ("register to") your institution. Detailed steps are listed below.

#### 1. CREATE PAMS ACCOUNT:

To register, click the "Create New PAMS Account" link on the website [https://pamspublic.science.energy.gov/.](https://pamspublic.science.energy.gov/)

- Click the "No, I have never had an account" link and then the "Create Account" button.
- You will be prompted to enter your name and email address, create a username and password, and select a security question and answer. Once you have done this, click the "Save and Continue" button.
- On the next page, enter the required information (at least one phone number and your mailing address) and any optional information you wish to provide (e.g., FAX number, website, mailstop code, additional email addresses or phone numbers, Division/Department). Click the "Create Account" button.
- Read the user agreement and click the "Accept" button to indicate that you understand your responsibilities and agree to comply with the rules of behavior for PAMS.
- PAMS will take you the "Having Trouble Logging In?" page. (Note: If you reviewed for or were listed as PI on a prior submission to the Office of Science but have not previously created an account, you may already be linked to an institution in PAMS. If this is the case, PAMS will take you to the PAMS home page.)
- 2. REGISTER TO YOUR INSTITUTION:
- Click the link labeled "Option 2: I know my institution and I am here to register to the institution." (Note: If you previously created a PAMS account but did not register to an institution at that time, you must click the Institutions tab and click the "Register to Institution" link.)
- PAMS will take you to the "Register to Institution" page.
- Type a word or phrase from your institution name in the field labeled, "Institution Name like," choose the radio button next to the item that best describes your role in the system, and click the "Search" button. A "like" search in PAMS returns results that contain the word or phrase you enter; you need not enter the exact name of the institution, but you should enter a word or phrase contained within the institution name. (Hint: If your institution has an acronym, such as ANL for Argonne National Laboratory or UCLA for the Regents of the University of California, Los Angeles, you may search for the acronym under "Institution Name like." Many institutions with acronyms are listed in PAMS with their acronyms in parentheses after their names.)
- Find your institution in the list that is returned by the search and click the "Actions" link in the Options column next to the institution name to obtain a dropdown list. Select "Add me to this institution" from the dropdown. PAMS will take you to the "Institutions – List" page.
- If you do not see your institution in the initial search results, you can search again by clicking the "Cancel" button, clicking the Option 2 link, and repeating the search.
- All DOE National Laboratories have established profiles in PAMS, so please keep searching until you find your laboratory.

For help with PAMS, click the "External User Guide" link on the PAMS website, [https://pamspublic.science.energy.gov/.](https://pamspublic.science.energy.gov/) You may also contact the PAMS Help Desk, which can be reached Monday through Friday, 9AM – 5:30 PM Eastern Time. Telephone: (855) 818-1846 (toll free) or (301) 903-9610, Email: [sc.pams-helpdesk@science.doe.gov.](mailto:sc.pams-helpdesk@science.doe.gov) All submission and inquiries about this DOE National Laboratory Announcement should reference **LAB 14-1099.**

## <span id="page-6-0"></span>**Section I – DOE NATIONAL LABORATORY OPPORTUNITY DESCRIPTION**

## **GENERAL INQUIRIES ABOUT THIS ANNOUNCEMENT SHOULD BE DIRECTED TO:**

#### **Technical/Scientific Program Contact:**

Dr. Dennis R. Phillips 301-903-7866 dennis.phillips@science.doe.gov

#### **Administrative Contact (questions about budgets and eligibility):**

Ms. Cassie Dukes 301-903-1455 cassie.dukes@science.doe.gov

## **SUMMARY**

The Office of Nuclear Physics (NP), Office of Science (SC), U.S. Department of Energy (DOE), hereby announces its interest in receiving applications for Research and Development (R&D) on new or improved methods to produce radioactive and enriched stable isotopes needed for a wide variety of research and applications. This announcement is administered under the NP DOE Isotope Development & Production for Research and Applications (IDPRA) Sub-Program, managed by the Office of Nuclear Physics.

The proposed research and development should generate data or lead to new and innovative technologies, or improvements to existing technologies, to foster enhanced production of isotopes. Successful proposals will describe how the outcome of the proposed work would support and enhance research and applications using isotopes in medicine, homeland security, the physical sciences, biological and geological sciences, energy, industry, etc. Applications proposing novel and effective ways to train and develop personnel with knowledge and skills related to the production, processing, purification, and distribution of enriched stable and radioactive isotopes are encouraged.

Proposals must be submitted through a DOE National Laboratory. A companion funding opportunity announcement (DE-FOA-0001099) available on Grants.gov describes the funding opportunity for institutions that are not DOE national Laboratories. Consult DE-FOA-0001099 for information on eligibility for that announcement.

#### **SUPPLEMENTARY INFORMATION**

- *Compelling Research Opportunities using Isotopes*, NSAC Isotopes Subcommittee, April 23, 2009 [\(http://science.energy.gov/~/media/np/pdf/NSACI\\_Final\\_Report\\_Charge1.pdf\)](http://science.energy.gov/~/media/np/pdf/NSACI_Final_Report_Charge1.pdf)
- *Isotopes for the Nation's Future A Long Range Plan*, NSAC Isotopes Subcommittee, August 27, 2009 [\(http://science.energy.gov/~/media/np/nsac/pdf/docs/nsaci\\_ii\\_report.pdf\)](http://science.energy.gov/~/media/np/nsac/pdf/docs/nsaci_ii_report.pdf)
- *Workshop on the Nation's Needs for Isotopes: Present and Future,* August, 2008 [\(http://science.energy.gov/~/media/np/pdf/program/docs/workshop\\_report\\_final.pdf\)](http://science.energy.gov/~/media/np/pdf/program/docs/workshop_report_final.pdf)
- *The Frontiers of Nuclear Science—a Long Range Plan, DOE/NSF Nuclear Science* Advisory Committee, December, 2007 [\(http://science.energy.gov/~/media/np/nsac/pdf/docs/nuclear\\_science\\_low\\_res.pdf\)](http://science.energy.gov/~/media/np/nsac/pdf/docs/nuclear_science_low_res.pdf)
- *Advancing Nuclear Medicine Through Innovation*, National Academy of Sciences (2007), National Academies Press [\(http://dels.nas.edu/Report/Advancing-Nuclear-](http://dels.nas.edu/Report/Advancing-Nuclear-Medicine-Through-Innovation-2007/11985)[Medicine-Through-Innovation-2007/11985\)](http://dels.nas.edu/Report/Advancing-Nuclear-Medicine-Through-Innovation-2007/11985)

## **Program Objective**

The mission of the IDPRA Program is three-fold:

- Produce and/or distribute **priority** radioactive and stable isotopes that are in short supply. This includes direct production and recovery of valuable isotopes from by-products and surplus government-owned materials. The Program also provides specialized services related to the distribution of the isotopes.
- Maintain the infrastructure required to produce and supply isotope products and related services.
- Conduct R&D on new and improved isotope production and processing technologies that can make available isotopes for essential research and applications.

## **NOTE 1: For the purposes of this Program Announcement, priority isotopes are defined as those that are not produced domestically in sufficient quantity or quality to meet the needs of research and applications important to the Nation.**

The IDPRA Program is the steward of production and processing facilities at the Isotope Production Facility (IPF) at Los Alamos National Laboratory (LANL) and the Brookhaven Linear Isotope Producer (BLIP) facility at BNL. The Program also oversees facilities for processing isotopes at Oak Ridge National Laboratory (ORNL). In addition, the Program coordinates and supports isotope production at a suite of university, national laboratory, and federal accelerator and reactor facilities throughout the Nation to promote a reliable supply of domestic isotopes. The Isotope Program is already making investments in a variety of research in radioisotope production, including that for Ac-225, At-211, Cu-67, and Zr-89, as well as broadscope production technology for enriching stable isotopes. The Program is particularly interested in receiving proposals that will introduce new opportunities to the portfolio.

The primary objective of this Funding Opportunity Announcement is to solicit proposals to support the R&D mentioned in the third mission bullet listed above. The resources of the program are such that not all **priority isotopes** can be effectively addressed, whether under research or actual production. While the award decisions will still consider the isotope priorities identified in the reports in the SUPPLEMENTARY INFORMATION SECTION on the previous

page, award decisions for this announcement will also consider whether the proposed R&D is targeting **priority isotopes** as defined on page 2 of this document.

Scientists at public and private universities and colleges, non-profit research institutions, and national laboratories are eligible to submit applications that focus on the development of advanced, cost-effective and efficient technologies for producing, processing, recycling, and distributing isotopes in short supply. Successful research programs would lead to creation of data and/or technology that facilitate an increased supply of **priority isotopes** important to end-users and that complement the existing portfolio of isotopes produced and distributed by the Isotope Program.

All aspects of research into the science of isotope production are of interest in this announcement including:

- Novel or improved capabilities for inducing the transmutation in targets to create radioisotopes;
- Optimum selection of the materials and effective design of targets for the production of radioisotopes;
- Innovative approaches to model and predict behavior of targets undergoing irradiation in order to optimize yield and minimize target failures during routine isotope production;
- Chemical and physical processes to recover and purify radioisotopes from activated targets, legacy materials, or facility components;
- Automation of production and processing techniques to enhance efficiency and safety of the production of radioisotopes; and
- Innovative methods for enriching one or more **priority** stable isotopes.

Applications that contribute to the training of the next generation of nuclear scientists and engineers in technical areas related to isotope production and processing are strongly encouraged.

**NOTE 2:** All entities submitting applications to this announcement must recognize the moral and legal obligations to comply with export controls and policies that relate to the transfer of knowledge that has relevance to the production of special nuclear materials (SNM) and technologies with potential dual use. Please see 10 CFR 810—ASSISTANCE TO FOREIGN ATOMIC ENERGY ACTIVITIES for further information.

## **Collaboration**

Collaborative research projects with other institutions such as universities, non- profit organizations, and Federally Funded Research and Development Centers (FFRDCs) are strongly encouraged but not required. Collaborative proposals submitted from different institutions should clearly indicate they are part of a proposed collaboration. All collaborative proposals must use the identical title, abstract and technical narrative. In addition, such proposals must clearly describe the work and the associated budget for the research in each participating institution under the auspices of the principal PI for the proposal. The first page of collaborative proposals should contain the project title followed by a tabular list of the researcher names, institutions,

annual budget, and role as lead PI or co-PI of each participant. Our intent is to create from the various proposals associated with a collaborative group one single proposal document for merit review that consists of the common, identical proposal materials combined with a set of detailed budgets from each of the partner institutions. Thus, it is very important that every proposal in the collaborative group be identical (including the title) in content with the exceptions of the cover page, budget, and budget justification pages.

Collaborative proposals from institutions other than DOE National Laboratories should be submitted following the above rules in response to the companion FOA, DE-FOA-0001099.

**NOTE 3:** A for-profit business may participate as a partner with an eligible submitting institution under a sub-contract using funds from an award resulting from this opportunity announcement to the eligible institution. However the PI for the project may NOT be from a for-profit company, nor may an application be submitted by such a business. The eligible institution must submit the application. The submitted proposal must include specific work-scope with milestones for the participating company, and the subcontract budget must be clearly stated and justifiable relative to those milestones.

**NOTE 4:** Though companies qualifying as Small Businesses are excluded from submitting to this specific FOA, they may submit isotope production-related research proposals to the current Office of Science FOAs from the Small Business Research Innovation (SBIR) and Small Business Technology Transfer (STTR) programs. Information on these programs, including time lines for proposal submission may be found at [http://science.energy.gov/sbir/.](http://science.energy.gov/sbir/)

## **Section II – AWARD INFORMATION**

## <span id="page-10-1"></span><span id="page-10-0"></span>**A. TYPE OF AWARD INSTRUMENT**

DOE anticipates awarding laboratory work authorizations under this DOE National Laboratory Program Announcement.

## <span id="page-10-2"></span>**B. ESTIMATED FUNDING**

We anticipate that up to \$2,600,000 will be available under this announcement in FY 2015 contingent on the availability of appropriated funds. Two to four proposals may be selected for funding in FY2015. Furthermore, if a sufficient number of quality applications are received, additional proposals may be selected for funding to begin in FY2016. In that case, two to three additional awards may be made, contingent upon the availability of anticipated FY2016 appropriated funds of about \$2,600,000. The number and size of the awards will depend on the number of applications received and selected for award and the availability of appropriated funds. We anticipate that the typical single-investigator research grant award will have a project period of 1 or 2 years and a total budget of \$250K--\$1000K. Budget sheets must be completed for each budget year of requested funding..

The IDPRA Program reserves the right to make no awards, or fewer awards than would be possible at the anticipated funding level if an insufficient number of applications are judged to be of suitable scientific quality or relevance to the Program.

DOE is under no obligation to pay for any costs associated with preparation or submission of proposals. DOE reserves the right to fund, in whole or in part, any, all, or none of the proposals submitted in response to this DOE National Laboratory Program Announcement.

## <span id="page-10-3"></span>**C. MAXIMUM AND MINIMUM AWARD SIZE**

The award size will depend on the number of meritorious proposals and the availability of appropriated funds.

## <span id="page-10-4"></span>**D. EXPECTED NUMBER OF AWARDS**

The exact number of awards will depend on the number of meritorious applications and the availability of appropriated funds.

## <span id="page-10-5"></span>**E. ANTICIPATED AWARD SIZE**

The award size will depend on the number of meritorious proposals and the availability of appropriated funds.

## <span id="page-10-6"></span>**F. PERIOD OF PERFORMANCE**

Awards are expected to be made for a period of one or two years as befitting the project.

## <span id="page-11-0"></span>**G. TYPE OF PROPOSAL**

DOE will accept new DOE National Laboratory Proposals under this DOE National Laboratory Program Announcement. Please only submit a PAMS lab technical proposal in response to this Announcement; do not submit a DOE Field Work Proposal (FWP) at this time. The Office of Science will request FWPs later from those selected for funding consideration under this Announcement.

## **Section III – ELIGIBILITY INFORMATION**

## <span id="page-12-1"></span><span id="page-12-0"></span>**A. ELIGIBLE APPLICANTS AND TOPICS**

This is a DOE Lab-only Announcement. FFRDCs from other Federal agencies are not eligible to submit in response to this Program Announcement.

For official postings see the Office of Science Grants and Contracts web site, [http://www.science.energy.gov/grants.](http://www.science.energy.gov/grants)

## <span id="page-12-2"></span>**B. COST SHARING**

Cost sharing is not required.

## <span id="page-12-3"></span>**C. ELIGIBLE INDIVIDUALS**

Eligible individuals with the skills, knowledge, and resources necessary to carry out the proposed research as a Principal Investigator are invited to work with their organizations to develop a proposal. Individuals from underrepresented groups as well as individuals with disabilities are always encouraged to apply.

## **Section IV – PROPOSAL AND SUBMISSION INFORMATION**

## <span id="page-13-1"></span><span id="page-13-0"></span>**A. ADDRESS TO REQUEST PROPOSAL PACKAGE**

Proposal submission instructions are available in this Announcement on the DOE Office of Science Portfolio Analysis and Management System (PAMS). Screenshots showing the steps in DOE National Laboratory proposal submission are available in the PAMS External User Guide, accessible by navigating to [https://pamspublic.science.energy.gov](https://pamspublic.science.energy.gov/) and clicking on the "PAMS External User Guide" link.

Proposals submitted outside of PAMS will not be accepted.

## <span id="page-13-2"></span>**B. LETTER OF INTENT AND PRE-PROPOSAL**

**1. Letter of Intent: Letters of Intent are not required.** 

**2. Pre-application: Pre-applications are not required.**

## <span id="page-13-3"></span>**C. CONTENT AND PROPOSAL FORMS**

## PROPOSAL DUE DATE **May 23, 2014 at 5:00 PM Eastern Time**

**LETTERS** 

Letters of support are not required.

## **1. Summary of Proposal Contents and Information about PAMS**

Each DOE National Laboratory proposal will contain the following sections:

- Budget, entered into PAMS as structured data using the PAMS budget form
- Abstract (one page), entered into PAMS as a separate pdf
- Budget justification, entered into PAMS as a separate pdf
- Proposal, combined into a single pdf containing the following information:
	- o Proposal Cover Page
	- o Table of Contents
	- o Project Narrative (main technical portion of the proposal, including background/introduction, proposed research and methods, timetable of activities, and responsibilities of key project personnel – 25 page limit)
	- o Appendix 1: Biographical Sketch(es)
	- o Appendix 2: Current and Pending Support
	- o Appendix 3: Bibliography and References Cited
	- o Appendix 4: Facilities and Other Resources
	- o Appendix 5: Equipment
	- o Appendix 6: Other Attachments (optional)

#### SUBMISSION INSTRUCTIONS

Full proposals must be submitted into the DOE Office of Science Portfolio Analysis and Management System (PAMS). For help with PAMS, click the "External User Guide" link on the PAMS website, [https://pamspublic.science.energy.gov/.](https://pamspublic.science.energy.gov/) You may also contact the PAMS Help Desk, which can be reached Monday through Friday, 9:00 AM – 5:30 PM Eastern Time. Telephone: (855) 818-1846 (toll free number) or (301) 903-9610, Email: [sc.pams](mailto:sc.pams-helpdesk@science.doe.gov)[helpdesk@science.doe.gov.](mailto:sc.pams-helpdesk@science.doe.gov) All submissions and inquiries about this Program Announcement should reference **LAB 14-1099.** Full proposals submitted in response to this Program Announcement must be submitted to PAMS no later than May 23, 2014 at 5:00 PM Eastern Time.

All PIs and those submitting on behalf of PIs are encouraged to establish PAMS accounts as soon as possible to ensure timely submissions**.** To register, click "Create New PAMS Account" on the website<https://pamspublic.science.energy.gov/> and follow the instructions for creating an account.

The following information is provided to help with proposal submission. Detailed instructions and screen shots can be found in the user guide. To find the user guide, click the "External User Guide" link on the PAMS home page. Onscreen instructions are available within PAMS.

- Log into PAMS. From the proposals tab, click the "View DOE National Laboratory" Announcements" link and find the current announcement in the list. Click the "Actions/Views" link in the Options column next to this Announcement to obtain a dropdown menu. Select "Submit Proposal" from the dropdown.
- Note that you must select one and only one Principal Investigator (PI) per proposal; to do so, click the "Select PI" button on the far right side of the screen. Find the appropriate PI from the list of all registered users from your institution returned by PAMS. (Hint: You may have to sort, filter, or search through the list if it has multiple pages.) Click the "Actions" link in the Options column next to the appropriate PI to obtain a dropdown menu. From the dropdown, choose "Select PI."
- If the PI for whom you are submitting does not appear on the list, it means he or she has not yet registered in PAMS. For your convenience, you may have PAMS send an email invitation to the PI to register in PAMS. To do so, click the "Invite PI" link at the top left of the "Select PI" screen. You can enter an optional personal message to the PI in the "Comments" box, and it will be included in the email sent by PAMS to the PI. You must wait until the PI registers before you can submit the proposal. Save the proposal for later work by selecting "Save" from the dropdown at the bottom of the screen and then clicking the "Go" button. It will be stored in "My Proposals" for later editing. As a minimum, you must complete all the required fields on the PAMS cover page before you can save the proposal for the first time.
- The cover page, budget, and attachments sections of the lab proposal are required by PAMS before it can be submitted to DOE.
- Complete the sections in PAMS one at a time, starting with the cover page and following the instructions for each section.
- Click the "+View More" link at the top of each section to expand the onscreen instructions. On the budget section, click the "Budget Tab Instructions" link to obtain detailed guidance on completing the budget form.
- Save each section by selecting either "Save" (to stay in the same section) or "Save... and Continue to the Next Section" (to move to the next section) from the dropdown menu at the bottom of the screen, followed by clicking the "Go" button.
- If you save the proposal and navigate away from it, you may return later to edit the proposal by clicking the "View My Existing Proposals" or "My Proposals" links within PAMS.
- You must enter a budget for each annual budget period.
- You must also enter a budget for each proposed sub-award. The sub-award section can be completed using the same steps used for the budget section.
- In the attachments section of the lab proposal, the abstract, the budget justification, and the proposal narrative are required and must be submitted as separate files.
- You must bundle everything other than the budget, abstract, and budget justification into one single PDF file to be attached under "Proposal Attachment."
- Do not attach anything under "Other Attachments."
- To upload a file into PAMS, click the "Attach File" button at the far right side of the screen. Click the "Browse" (or "Choose File" depending on your browser) button to search for your file. You may enter an optional description of the file you are attaching. Click the "Upload" button to upload the file.
- Once you have saved all of the sections, the "Submit to DOE" option will appear in the dropdown menu at the bottom of the screen.
- To submit the proposal, select "Submit to DOE" from the dropdown menu and then click the "Go" button.
- Upon submission, the PI will receive an email from the PAMS system <PAMS.Autoreply@science.doe.gov> acknowledging receipt of the proposal.
- The proposal will also appear under My Proposals with a Proposal Status of "Submitted to" DOE."

Please only submit a PAMS lab technical proposal in response to this Announcement; do not submit a DOE Field Work Proposal (FWP) at this time. The Office of Science will request FWPs later from those selected for funding consideration under this Announcement.

For help with PAMS, click the "External User Guide" link on the PAMS website, [https://pamspublic.science.energy.gov/.](https://pamspublic.science.energy.gov/) You may also contact the PAMS Help Desk, which can be reached Monday through Friday, 9:00 AM – 5:30 PM Eastern Time. Telephone: (855) 818- 1846 (toll free number) or (301) 903-9610, Email: [sc.pams-helpdesk@science.doe.gov.](mailto:sc.pams-helpdesk@science.doe.gov) All submissions and inquiries about this Program Announcement should reference **LAB 14-1099.**

## **2. Detailed Contents of the Proposal**

#### BUDGET AND BUDGET EXPLANATION

The budget must be submitted into PAMS using the PAMS budget form.

PAMS will calculate the cumulative budget totals for you.

A written justification of each budget item is to follow the budget pages. The budget justification should be placed in a separate, single pdf document and attached on the appropriate screen in PAMS. Further instructions regarding the budget and justification are given below and in the PAMS software.

#### PROJECT SUMMARY/ABSTRACT (NO MORE THAN ONE PAGE)

The project summary/abstract must contain a summary of the proposed activity suitable for dissemination to the public. It should be a self-contained document that identifies the name of the applicant, the Principal Investigator (PI), the project title, the objectives of the project, a description of the project, including methods to be employed, the potential impact of the project (i.e., benefits, outcomes). This document must not include any proprietary or sensitive business information as the Department may make it available to the public. The project summary must not exceed 1 page when printed using standard 8.5" by 11" paper with 1" margins (top, bottom, left and right) with font not smaller than 11 point. The one-page project summary/abstract should be placed in a separate, single pdf document and attached on the appropriate screen in PAMS.

The abstract may be used to prepare publicly accessible reports about DOE-supported research.

DOE COVER PAGE (PART OF PROJECT NARRATIVE)

The following proposal cover page information may be placed on a plain page. No form is required. This cover page will not count in the project narrative page limitation.

- The project title:
- Applicant/Institution:
- Street Address/City/State/Zip:
- Postal Address:
- Administrative Point of Contact name, telephone number, email:
- Lead PI name, telephone number, email:
- DOE National Laboratory Announcement Number: **LAB 14-1099**
- DOE/Office of Science Program Office: **Office of Nuclear Physics**
- DOE/Office of Science Program Office Technical Contact: **Dr. Dennis Phillips**

#### COVER PAGE SUPPLEMENT FOR COLLABORATIONS

Collaborative proposals submitted from different institutions must clearly indicate they are part of a collaborative project/group. Every partner institution must submit a proposal through its own sponsored research office. Each proposal within the collaborative group, including the narrative and all required appendices and attachments, must be identical with the following exceptions:

• Each proposal must contain the correct cover page for the submitting institution only.

- Each proposal must contain a unique budget corresponding to the expenditures for that proposal's submitting institution only.
- Each proposal must contain a unique budget justification corresponding to the expenditures for that proposal's submitting institution only.

The common narrative must identify the lead institution and must contain a summary table describing the budget breakdown by institution for all participants.

Collaborations that include institutions other than a DOE National Laboratory should note that applications from those institutions should be submitted in response to the companion Funding Opportunity Announcement (DE-FOA-0001099) through grants.gov.

The Office of Science will use the multiple proposals associated with a collaborative group to create one consolidated document for merit review that consists of the common, identical proposal materials combined with a set of detailed budgets from the partner institutions. It is very important that every proposal in the collaborative group be identical (including the title) with the exception of the budget and budget justification pages.

If the project is a collaboration, provide the following information on a separate page as a supplement to the cover page.

- List all collaborating institutions by name with each institution's principal investigator on the same line.
- Indicate the lead PI who will be the point of contact and coordinator for the combined research activity.
- Provide a statement explaining the leadership structure of the collaboration.
- Include a description of each collaborating institution's facilities, equipment, and resources that will be made available to the collaborative group.
- If applicable, explain how students and junior researchers will be trained and mentored by the collaborators.
- Include a table modeled on the following chart providing summary budget information from all collaborating institutions. Provide the total costs of the budget request in each year for each institution and totals for all rows and columns.

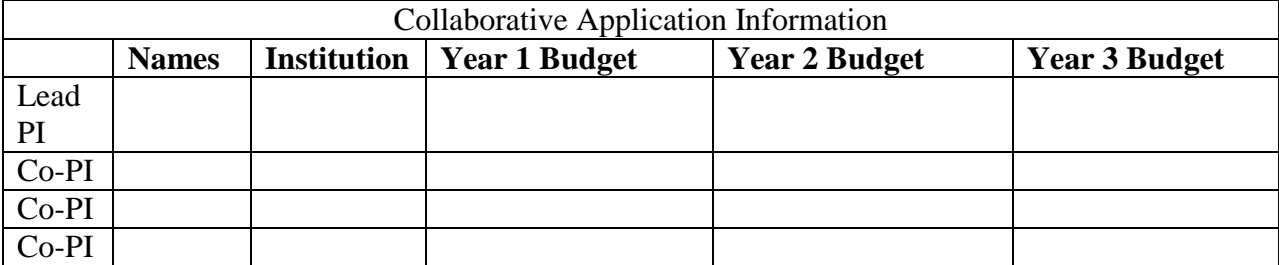

Example budget table (\$ in thousands)

\* Note that collaborating proposals must be submitted separately.

PROJECT NARRATIVE (NO MORE THAN 25 PAGES LONG)

The project narrative **must not exceed 25 pages** of technical information, including charts, graphs, maps, photographs, and other pictorial presentations, when printed using standard 8.5" by 11" paper with 1 inch margins (top, bottom, left, and right). The font must not be smaller than 11 point. Merit reviewers will only consider the number of pages specified in the first sentence of this paragraph.

**Background/Introduction**: Explanation of the importance and relevance of the proposed work as well as a review of the relevant literature.

**Proposed Research and Methods**: Identify the hypotheses to be tested (if any) and details of the methods to be used including the integration of experiments with theoretical and computational research efforts.

**Timetable of Activities**: Timeline for all major activities including milestones and deliverables.

**Project Objectives:** This section should provide a clear, concise statement of the specific objectives/aims of the proposed project.

The Project Narrative comprises the research plan for the project. It should contain enough background material in the Introduction, including review of the relevant literature, to demonstrate sufficient knowledge of the state of the science. The narrative should provide a clear, concise statement of the specific objectives/aims of the proposed project. The major part of the narrative should be devoted to a description and justification of the proposed project, including details of the methods to be used. It should also include a timeline for the major activities of the proposed project.

Do not include any Internet addresses (URLs) that provide supplementary or additional information that constitutes a part of the proposal. Using Internet sites in an attempt to avoid page limits will fail: The content of those sites will not be reviewed. See Part VIII.D for instructions on how to mark proprietary proposal information.

**For Collaborative Proposals Only**: Each collaborating institution must submit an identical common narrative. Collaborative proposals will necessarily be longer than single-institution proposals. The common narrative may exceed the page limit described for the research narrative by 50%; i.e., if the page limit is 12 pages, a collaboration is subject to a limit of 18 pages. The common narrative must identify which tasks and activities will be performed by which of the collaborating institutions in every budget period of the proposed project. The budget and the budget justification—which are unique to each collaborating institution—may refer to parts of the common narrative to further identify each collaborating institution's activities in the joint project. There should be no ambiguity about each institution's role and participation in the collaborative group.

The Office of Science will use the multiple applications associated with a collaborative group to create one consolidated document for merit review that consists of the common, identical application materials combined with a set of

detailed budgets from the partner institutions. It is very important that every application in the collaborative group be identical (including the title) with the exception of the budget and budget justification pages.

#### APPENDIX 1: BIOGRAPHICAL SKETCH

Provide a biographical sketch for the Principal Investigator (PI) as an appendix to your technical narrative. As part of the sketch, provide information that can be used by reviewers to evaluate the PI's potential for leadership within the scientific community. Examples of information of interest are invited and/or public lectures, awards received, scientific program committees, conference or workshop organization, professional society activities, special international or industrial partnerships, reviewing or editorship activities, or other scientific leadership experiences. The biographical information (curriculum vitae) must not exceed 3 pages when printed on 8.5" by 11" paper with 1 inch margins (top, bottom, left, and right) with font not smaller than 11 point and must include the following:

**Education and Training**: Undergraduate, graduate and postdoctoral training, provide institution, major/area, degree and year.

**Research and Professional Experience**: Beginning with the current position list, in chronological order, professional/academic positions with a brief description.

**Publications**: Provide a list of up to 10 publications most closely related to the proposed project. For each publication, identify the names of all authors (in the same sequence in which they appear in the publication), the article title, book or journal title, volume number, page numbers, year of publication, and website address if available electronically. Patents, copyrights and software systems developed may be provided in addition to or substituted for publications. An abbreviated style such as the Physical Review Letters (PRL) convention for citations (list only the first author) may be used for publications with more than 10 authors.

**Synergistic Activities**: List no more than 5 professional and scholarly activities related to the effort proposed.

**Identification of Potential Conflicts of Interest or Bias in Selection of Reviewers**: Provide the following information in this section:

• **Collaborators and Co-editors**: List in alphabetical order all persons, including their current organizational affiliation, who are, or who have been, collaborators or co-authors with you on a research project, book or book article, report, abstract, or paper during the 48 months preceding the submission of this application. For publications or collaborations with more than 10 authors or participants, only list those individuals in the core group with whom the Principal Investigator interacted on a regular basis while the research was being done. Also, list any individuals who are currently, or have been, co-editors with you on a special issue of a journal, compendium, or conference proceedings during the 24 months preceding the submission of this application. If there are no collaborators or co-editors to report, state "None."

• **Graduate and Postdoctoral Advisors and Advisees**: List the names and current organizational affiliations of your graduate advisor(s) and principal postdoctoral sponsor(s). Also, list the names and current organizational affiliations of your graduate students and postdoctoral associates.

**Personally Identifiable Information**: Do not include sensitive personally identifiable information such as a Social Security Number, date of birth, or city of birth. Do not include information that a merit reviewer should not make use of.

- Do not attach a separate file.
- This appendix will not count in the project narrative page limitation.

#### APPENDIX 2: CURRENT AND PENDING SUPPORT

Provide a list of all current and pending support (both Federal and non-Federal) for the Principal Investigator(s) (PI) for ongoing projects and pending proposals. For each organization providing support, show the total award amount for the entire award period (including indirect costs) and the number of person-months per year to be devoted to the project by the PI. Do not list start-up funds provided to the PI by the employing academic institution. Provide the Current and Pending Support as an appendix to your project narrative. Concurrent submission of a proposal to other organizations for simultaneous consideration will not prejudice its review.

- Do not attach a separate file.
- This appendix will not count in the project narrative page limitation.

#### APPENDIX 3: BIBLIOGRAPHY & REFERENCES CITED

Provide a bibliography of any references cited in the Project Narrative. Each reference must include the names of all authors (in the same sequence in which they appear in the publication), the article and journal title, book title, volume number, page numbers, and year of publication. For research areas where there are routinely more than ten coauthors of archival publications, you may use an abbreviated style such as the Physical Review Letters (PRL) convention for citations (listing only the first author). Include only bibliographic citations. Applicants should be especially careful to follow scholarly practices in providing citations for source materials relied upon when preparing any section of the proposal. Provide the Bibliography and References Cited information as an appendix to your project narrative.

- Do not attach a separate file.
- This appendix will not count in the project narrative page limitation.

#### APPENDIX 4: FACILITIES & OTHER RESOURCES

This information is used to assess the capability of the organizational resources, including subawardee resources, available to perform the effort proposed. Identify the facilities to be used (Laboratory, Animal, Computer, Office, Clinical and Other). If appropriate, indicate their capacities, pertinent capabilities, relative proximity, and extent of availability to the project. Describe only those resources that are directly applicable to the proposed work. Describe other resources available to the project (e.g., machine shop, electronic shop) and the extent to which they would be available to the project. Please provide the Facility and Other Resource

information as an appendix to your project narrative.

- Do not attach a separate file.
- This appendix will not count in the project narrative page limitation.

## APPENDIX 5: EQUIPMENT

List equipment already available for this project and, if appropriate, identify location and pertinent capabilities. Provide the Equipment information as an appendix to your project narrative.

- Do not attach a separate file.
- This appendix will not count in the project narrative page limitation.

## APPENDIX 6: OTHER ATTACHMENTS

Information not easily accessible to a reviewer may be included in this appendix, but do not use this appendix to circumvent the page limitations of the proposal. Reviewers are not required to consider information in this appendix, and reviewers may not have time to read extensive appendix materials with the same care they would use with the proposal proper.

- Do not attach a separate file.
- This appendix will not count in the project narrative page limitation.

## **3. Detailed Instructions for the Budget**

Budgets are required for the entire project period. A budget form should be completed for each budget period of the award, and a cumulative budget form for the entire project period will be populated by PAMS. A detailed budget justification narrative should be included after the budget pages. The justification should cover labor, domestic travel, equipment, materials and supplies, and anything else that will be covered with project funds.

To edit a section on the budget, click the edit icon  $(\Box)$  for each section on the page. Remember to save all budget periods before moving on to the next section. You can save the budget periods by selecting "Save All Budget Periods" from the dropdown on the lower right corner of the PAMS budget entry screen and then clicking the "Go" button. You can also save any data entry page in PAMS using the blue diskette icon  $\sqrt{m}$ ) in the floating toolbar on the bottom of the screen.

## **Section A. Senior/Key Person (Required)**

For each Senior/Key Person, enter the appropriate information. List personnel, salary funds, and the number of months that person will be allocated to the project. Also include a written narrative in the budget justification that fully justifies the need for requested personnel.

## **Section B. Other Personnel**

List personnel, salary funds, and the number of months that person will be allocated to the project. Also include a written narrative in the budget justification that fully justifies the need for requested personnel.

#### **Section C. Equipment Description**

For the purpose of this budget, equipment is designated as an item of property that has an acquisition cost of \$5,000 or more and an expected service life of more than one year. (Note that this designation applies for proposal budgeting only and differs from the DOE definition of capital equipment.) List each item of equipment separately and justify each in the budget justification section. Allowable items ordinarily will be limited to research equipment and apparatus not already available for the conduct of the work. General-purpose office equipment, such as a personal computer, is not eligible for support unless primarily or exclusively used in the actual conduct of scientific research.

#### **Section D. Travel**

In the budget justification, list each trip's destination, dates, estimated costs including transportation and subsistence, number of staff traveling, the purpose of the travel, and how it relates to the project. Indicate whether travel cost estimates are based upon quotes from travel agencies; upon past experience of similar number of trips to similar travel destinations; or something else (describe). To qualify for support, attendance at meetings or conferences must enhance the investigator's capability to perform the research, plan extensions of it, or disseminate its results.

#### **Section E. Participant/Trainee Support Costs:**

If applicable, submit training support costs. Educational projects that intend to support trainees (precollege, college, graduate and post graduate) must list each trainee cost that includes stipend levels and amounts, cost of tuition for each trainee, cost of any travel (provide the same information as needed under the regular travel category), and costs for any related training expenses. Participant costs are those costs associated with conferences, workshops, symposia or institutes and breakout items should indicate the number of participants, cost for each participant, purpose of the conference, dates and places of meetings and any related administrative expenses. In the budget justification, indicate whether trainee cost estimates are based upon past experience of support of similar number of trainees on similar projects; past experience of support of similar number of participants attending similar conferences/workshops/symposia; or something else (describe).

#### **Section F. Other Direct Costs:**

Enter Other Direct Costs information for each item listed.

- **Materials and Supplies:** Enter total funds requested for materials and supplies in the appropriate fields. In the budget justification, indicate general categories such as glassware, and chemicals, including an amount for each category (items not identified under "Equipment"). Categories less than \$1,000 are not required to be itemized. In the budget justification, indicate whether cost estimates are based upon past experience of purchase of similar or like items; quotes/catalog prices of similar or like items; or something else (describe).
- **Publication Costs:** Enter the total publication funds requested. The proposal budget may request funds for the costs of documenting, preparing, publishing or otherwise making available to others the findings and products of the work conducted under the award. In the budget justification, include supporting information. In the budget justification, indicate whether cost estimates are based upon past experience of purchase of similar or like items; vendor quotes of similar publication services; or something else (describe).
- **Consultant Services:** Enter total funds requested for all consultant services. In the budget justification, identify each consultant, the services he/she will perform, total number of days, travel costs, and total estimated costs. In the budget justification, indicate whether consultant cost estimate is based upon previous experience/quotes for similar or like services; or something else (describe).
- **ADP/Computer Services:** Enter total funds requested for ADP/Computer Services. The cost of computer services, including computer-based retrieval of scientific, technical and education information may be requested. In the budget justification, include the established computer service rates at the proposing organization if applicable. In the budget justification, indicate whether cost estimates are based upon quotes/past experience of purchase of similar computer services; established computer service rates at the proposing institution; or something else (describe).
- **Subawards/Consortium/Contractual Costs:** Enter total costs for all subawards/consortium organizations and other contractual costs proposed for the project. In the budget justification, justify the details.
- **Equipment or Facility Rental/User Fees:** Enter total funds requested for Equipment or Facility Rental/User Fees. In the budget justification, identify each rental/user fee and justify. In the budget justification, indicate whether cost estimates are based upon past experience with similar or like items; vendor quotes of similar items; or something else (describe).
- **Alterations and Renovations:** Enter total funds requested for Alterations and Renovations.
- **In the budget justification**, itemize by category and justify the costs of alterations and renovations, including repairs, painting, removal or installation of partitions, shielding, or air conditioning. Where applicable, provide the square footage and costs.
- **Other:** Add text to describe any other Direct Costs not requested above. Enter costs associated with "Other" item(s). Use the budget justification to further itemize and justify.

## **Section G. Direct Costs**

This represents Total Direct Costs (Sections A thru F) and will be calculated by PAMS.

## **Section H. Other Indirect Costs**

Enter the Indirect Cost information for each field. Only four general categories of indirect costs are allowed/requested on this form, so please consolidate if needed.

## **Section I. Total Direct and Indirect Costs**

This amount will be calculated by PAMS (Sections  $G + H$ )

# <span id="page-23-0"></span>**D. SUBMISSIONS FROM SUCCESSFUL APPLICANTS**

If selected for award, DOE reserves the right to request additional or clarifying information.

# <span id="page-23-1"></span>**E. SUBMISSION DATES AND TIMES**

# **1. Letter of Intent Due Date**

N/A

# **2. Pre-proposal Due Date**

 $N/A$ 

## **3. Proposal Due Date May 23, 2014 at 5:00 PM Eastern Time**

You are encouraged to transmit your proposal well before the deadline.

Modifications to the proposal are not allowed after the proposal due date.

## **4. Late Submissions**

Delays in submitting letters of intent, pre-applications, and applications may be unavoidable. DOE has accepted late submissions when applicants have been unable to make timely submissions because of technological disruptions or significant natural disasters. Other circumstances do not justify late submissions. Unacceptable justifications include the following:

- Failure to begin submission process early enough.
- Failure to provide sufficient time to complete the process.
- Failure to understand the submission process.
- Failure to understand the deadlines for submissions.
- Failure to satisfy prerequisite registrations.
- Unavailability of administrative personnel.

Applicants must contact the Program Office/Manager listed in this Funding Opportunity Announcement to discuss the option of a late submission.

DOE notes that not all requests for late submission will be approved.

## <span id="page-24-0"></span>**F. FUNDING RESTRICTIONS**

Funding for all awards and future budget periods are contingent upon the availability of funds appropriated by Congress and the availability of future-year budget authority.

# <span id="page-24-1"></span>**G. OTHER SUBMISSION AND REGISTRATION REQUIREMENTS**

## **1. Where to Submit**

Proposals must be submitted through PAMS to be considered for award.

Please only submit a PAMS lab technical proposal in response to this Announcement; do not submit a DOE Field Work Proposal (FWP) at this time. The Office of Science will request FWPs via the Searchable FWP system later from those selected for funding consideration under this Announcement.

## **2. Registration Process**

## ONE-TIME REGISTRATION PROCESS

You must complete the one-time registration process (all steps) before you can submit your first proposal through PAMS. Registration instructions appear in the front matter of this Announcement.

For help with PAMS, click the "External User Guide" link on the PAMS website, [https://pamspublic.science.energy.gov/.](https://pamspublic.science.energy.gov/) You may also contact the PAMS Help Desk, which can be reached Monday through Friday, 9AM – 5:30 PM Eastern Time. Telephone: (855) 818-1846 (toll free) or (301) 903-9610, Email: [sc.pams-helpdesk@science.doe.gov.](mailto:sc.pams-helpdesk@science.doe.gov) All submission and inquiries about this DOE National Laboratory Program Announcement should reference **LAB 14-1099.**

## **3. Proposal Receipt Notices**

Upon submission, the PI will receive an email from the PAMS system <PAMS.Autoreply@science.doe.gov> acknowledging receipt of the proposal.

## **4. Viewing Submitted Proposals**

Upon submission, the proposal will appear under My Proposals for the PI and the Submitter with a Proposal Status of "Submitted to DOE."

## **Section V - PROPOSAL REVIEW INFORMATION**

## <span id="page-26-1"></span><span id="page-26-0"></span>**A. CRITERIA**

## **1. Initial Review Criteria**

Prior to a comprehensive merit evaluation, DOE will perform an initial review to determine that (1) the applicant is eligible for the award; (2) the information required by the DOE National Laboratory Announcement has been submitted; (3) all mandatory requirements are satisfied; (4) the proposed project is responsive to the objectives of the DOE National Laboratory Announcement, and (5) the proposed project is not duplicative of programmatic work. Proposals that fail to pass the initial review will not be forwarded for merit review and will be eliminated from further consideration.

## **2. Merit Review Criteria**

Proposals will be subjected to scientific merit review (peer review) and will be evaluated against the following criteria, listed in descending order of importance.

- Scientific and/or Technical Merit of the Project;
- Appropriateness of the Proposed Method or Approach;
- Competency of Applicant's Personnel and Adequacy of Proposed Resources; and
- Reasonableness and Appropriateness of the Proposed Budget.

The evaluation process will include program policy factors such as the relevance of the proposed research to the terms of the FOA and the agency's programmatic needs. Note that external peer reviewers are selected with regard to both their scientific expertise and the absence of conflictof-interest issues. Both Federal and non-Federal reviewers may be used, and submission of an application constitutes agreement that this is acceptable to the investigator(s) and the submitting institution.

The questions below are provided to the merit reviewers to elaborate the criteria established by regulation:

SCIENTIFIC AND/OR TECHNICAL MERIT OF THE PROPOSED RESEARCH

- What is the scientific innovation of proposed effort?
- How does the proposed work compare with other efforts in its field, both in terms of scientific and/or technical merit and originality?
- How might the results of the proposed work impact the direction, progress, and thinking in relevant scientific fields of isotope production research?
- What is the likelihood of achieving influential results?

#### APPROPRIATENESS OF THE PROPOSED METHOD OR APPROACH

• Does the proposed effort employ innovative concepts or methods?

- How logical and feasible are the approaches?
- Are the conceptual framework, methods, and analyses well justified, adequately developed, and likely to lead to scientifically valid conclusions?
- Does the applicant recognize significant potential problems and consider alternative strategies?

COMPETENCY OF APPLICANT'S PERSONNEL AND ADEQUACY OF PROPOSED RESOURCES

- Does the proposed work take advantage of unique facilities and capabilities?
- What is the past performance of the team?
- How well qualified is the team to carry out the proposed work?
- Are the environment and facilities adequate for performing the proposed effort?

REASONABLENESS AND APPROPRIATENESS OF THE PROPOSED BUDGET

- Are the proposed budget and staffing levels adequate to carry out the proposed work?
- Is the budget reasonable and appropriate for the scope?

## <span id="page-27-0"></span>**B. REVIEW AND SELECTION PROCESS**

## **1. Merit Review**

Proposals that pass the initial review will be subjected to a formal merit review and will be evaluated based on the criteria above.

## **2. Selection**

The Selection Official will consider the merit review recommendation, program policy factors, and the amount of funds available. The program policy factors, listed in no order of significance, are provided below:

- The alignment of the R&D proposal with priorities of the Isotope Program as identified in documents listed in "Supplemental Information" on page 2 of this FOA, or the production of **priority isotopes** as identified in the Program Objective Section on Page 2.
- The cost effectiveness and timeliness in which it could take to translate a successful R&D proposal into a new isotope production capability.
- The extent to which the activities as described in the proposal positively impact the development of the future workforce in isotope production science and technology.
- The benefit of the proposed R&D to the Department of Energy Isotope Program and U.S. Government.

## **3. Discussions and Award**

The Government may enter into discussions with a selected applicant for any reason deemed necessary. Failure to resolve satisfactorily the issues identified by the Government will preclude award to the applicant.

## <span id="page-28-0"></span>**C. ANTICIPATED NOTICE OF SELECTION AND AWARD DATES**

It is anticipated that the award selection will be completed by September 2014. It is expected that awards will be made in Fiscal Years 2015 and 2016 if a sufficient number of quality proposals are submitted to this call.

DOE is interested in seeing projects supported under this Announcement begin work not than January 2015 for awardees selected for FY 2015 funding. Projects funded for FY2016 would be anticipated to begin October 1, 2015.

## **Section VI - AWARD ADMINISTRATION INFORMATION**

## <span id="page-29-1"></span><span id="page-29-0"></span>**A. AWARD NOTICES**

## **1. Notice of Selection**

**Selected Applicants Notification**: DOE will notify applicants selected for award. This notice of selection is not an authorization to begin performance.

**Non-selected Notification**: Organizations whose proposals have not been selected will be advised as promptly as possible. This notice will explain why the proposal was not selected.

## **2. Notice of Award**

A work authorization/contract modification issued by the contracting officer is the authorizing award document.

## <span id="page-29-2"></span>**B. REPORTING**

Annual progress reports from the award investigator will be required and will be due 90 days before the end of each budget year.

## **Section VII - QUESTIONS/AGENCY CONTACTS**

#### <span id="page-30-1"></span><span id="page-30-0"></span>**A. QUESTIONS**

For help with PAMS, click the "External User Guide" link on the PAMS website, [https://pamspublic.science.energy.gov/.](https://pamspublic.science.energy.gov/) You may also contact the PAMS Help Desk, which can be reached Monday through Friday, 9AM – 5:30 PM Eastern Time. Telephone: (855) 818-1846 (toll free) or (301) 903-9610, Email: [sc.pams-helpdesk@science.doe.gov.](mailto:sc.pams-helpdesk@science.doe.gov) All submission and inquiries about this DOE National Laboratory Program Announcement should reference **LAB 14-1099.**

Please contact the PAMS help desk for technological issues with the PAMS system.

Questions regarding the specific program areas and technical requirements may be directed to the technical contacts listed for each program within the DOE National Laboratory Program Announcement or below.

Please contact the program staff with all questions not directly related to the PAMS system.

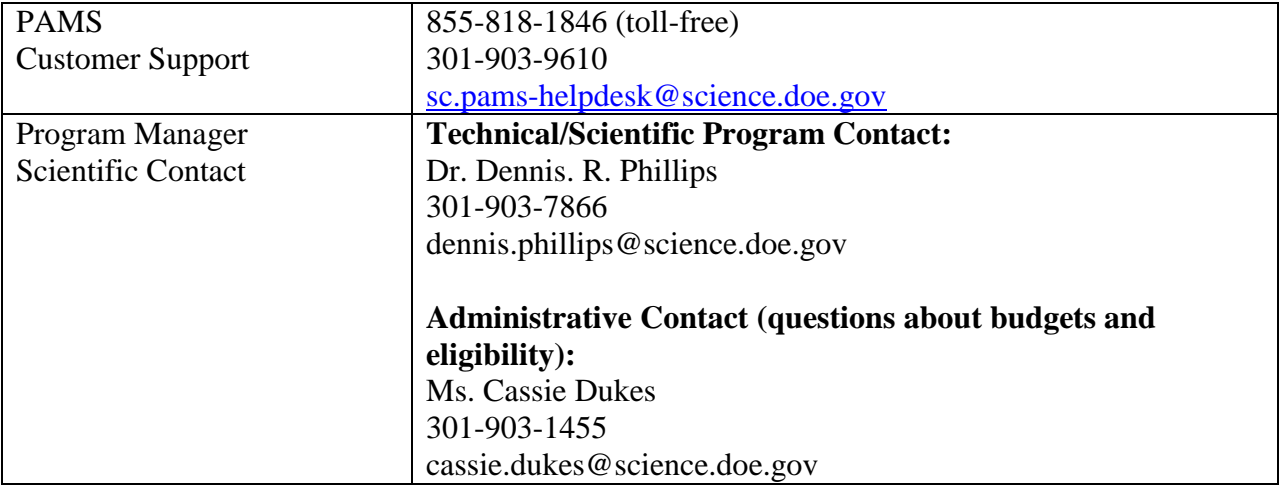

## <span id="page-30-2"></span>**B. AGENCY CONTACTS**

## **Section VIII - OTHER INFORMATION**

## <span id="page-31-1"></span><span id="page-31-0"></span>**A. MODIFICATIONS**

Notices of any modifications to this DOE National Laboratory Announcement will be posted on the Grants and Contracts website [\(http://science.energy.gov/grants/\)](http://science.energy.gov/grants/).

## <span id="page-31-2"></span>**B. GOVERNMENT RIGHT TO REJECT OR NEGOTIATE**

DOE reserves the right, without qualification, to reject any or all proposals received in response to this DOE National Laboratory Announcement and to select any proposal, in whole or in part, as a basis for negotiation and/or award.

## <span id="page-31-3"></span>**C. COMMITMENT OF PUBLIC FUNDS**

The Contracting Officer is the only individual who can make awards or commit the Government to the expenditure of public funds. A commitment by other than the Contracting Officer, either explicit or implied, is invalid.

## <span id="page-31-4"></span>**D. PROPRIETARY PROPOSAL INFORMATION**

Patentable ideas, trade secrets, proprietary or confidential commercial or financial information, disclosure of which may harm the applicant, should be included in a proposal only when such information is necessary to convey an understanding of the proposed project. The use and disclosure of such data may be restricted, provided the applicant includes the following legend on the first page of the project narrative and specifies the pages of the proposal which are to be restricted:

"The data contained in pages \_\_\_\_\_ of this proposal have been submitted in confidence and contain trade secrets or proprietary information, and such data shall be used or disclosed only for evaluation purposes."

To protect such data, each line or paragraph on the pages containing such data must be specifically identified and marked with a legend similar to the following:

"The following contains proprietary information that (name of applicant) requests not be released to persons outside the Government, except for purposes of review and evaluation."

## <span id="page-31-5"></span>**E. EVALUATION AND ADMINISTRATION BY NON-FEDERAL PERSONNEL**

In conducting the merit review evaluation, the Government may seek the advice of qualified non-Federal personnel as reviewers. The Government may also use non-Federal personnel to conduct routine, nondiscretionary administrative activities. The applicant, by submitting its proposal, consents to the use of non-Federal reviewers/administrators. Non-Federal reviewers must sign conflict of interest and non-disclosure agreements prior to reviewing a proposal. Non-Federal personnel conducting administrative activities must sign a non-disclosure agreement.

## <span id="page-32-0"></span>**F. AVAILABILITY OF FUNDS**

Funds are not presently available for this award. The Government's obligation under this award is contingent upon the availability of appropriated funds from which payment for award purposes can be made. No legal liability on the part of the Government for any payment may arise until funds are made available to the Contracting Officer for this award and until the awardee receives notice of such availability, to be confirmed in writing by the Contracting Officer.